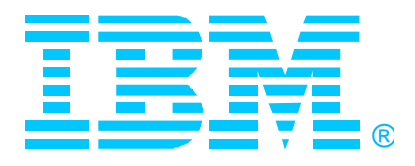

# **V4 for OS/390 Overview and Implementation IBM SecureWay Host On-Demand**

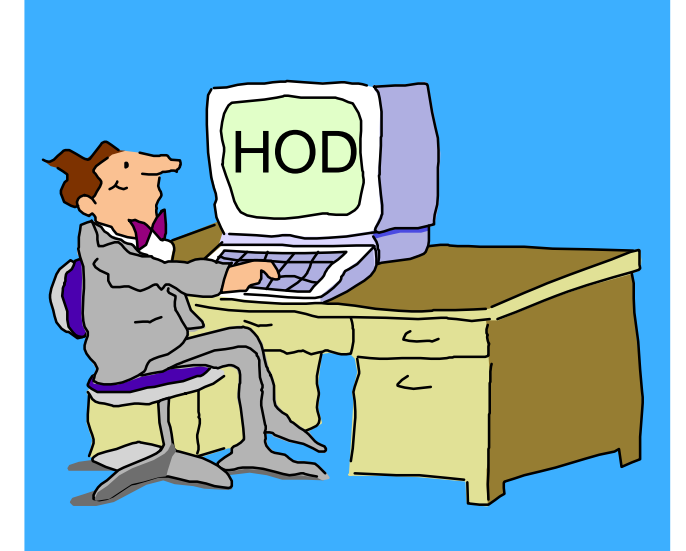

**Issues Linda Harrison lharriso@us.ibm.com**

> **Johnny Chi chi@us.ibm.com**

#### **Robert Morse rdmorse@us.ibm.com**

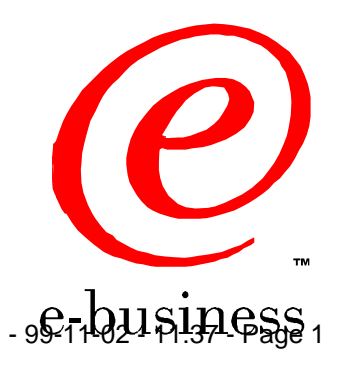

©IBM Corporation 1999

#### Agenda

#### **OS/390 Host On-Demand Installation**

- **Product Packaging**
- **Installation... SMP/E and non-SMP/E**
- **General Installation Hints and Tips and Other Gotchas**

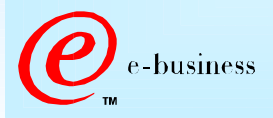

®

#### Abstract

**TITLE: OS/390 Host On-Demand, Version 4.0 and 4.0.1**

**PRESENTERS: Linda Harrison, Johnny Chi and Robert Morse, ATS Enterprise Networking Technical Support**

**AUDIENCE: OS/390 Host On-Demand Installers and Administrators ABSTRACT: Host On-Demand's browser-based access is the simplest way ever for users to reach critical host data because the user is not required to load or configure any software. Host On-Demand is a JAVA enabled WEB based terminal emulation software supporting TN3270(E), TN5250, VT100 and VT220 terminals as well as 3827 and 5250 print emulation. For users, Host On-Demand helps eliminate the confusing host and port names as all of the configuration is easily provided by the Administrator. From a web browser, users just click on a hyperlink that launches a session with the host. In addition to the usual web access, any number of sessions can be launched with multiple hosts at the same time. Since Host On-Demand installs on a server, maintenance, distribution, and upgrades are simplified. In the case of OS/390 Host On-Demand, the server that Host On-Demand installs onto is the OS/390 system, where most of today's enterprise mission-critical information still resides.**

e-business

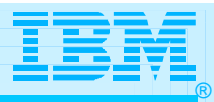

## SecureWay Host On-Demand

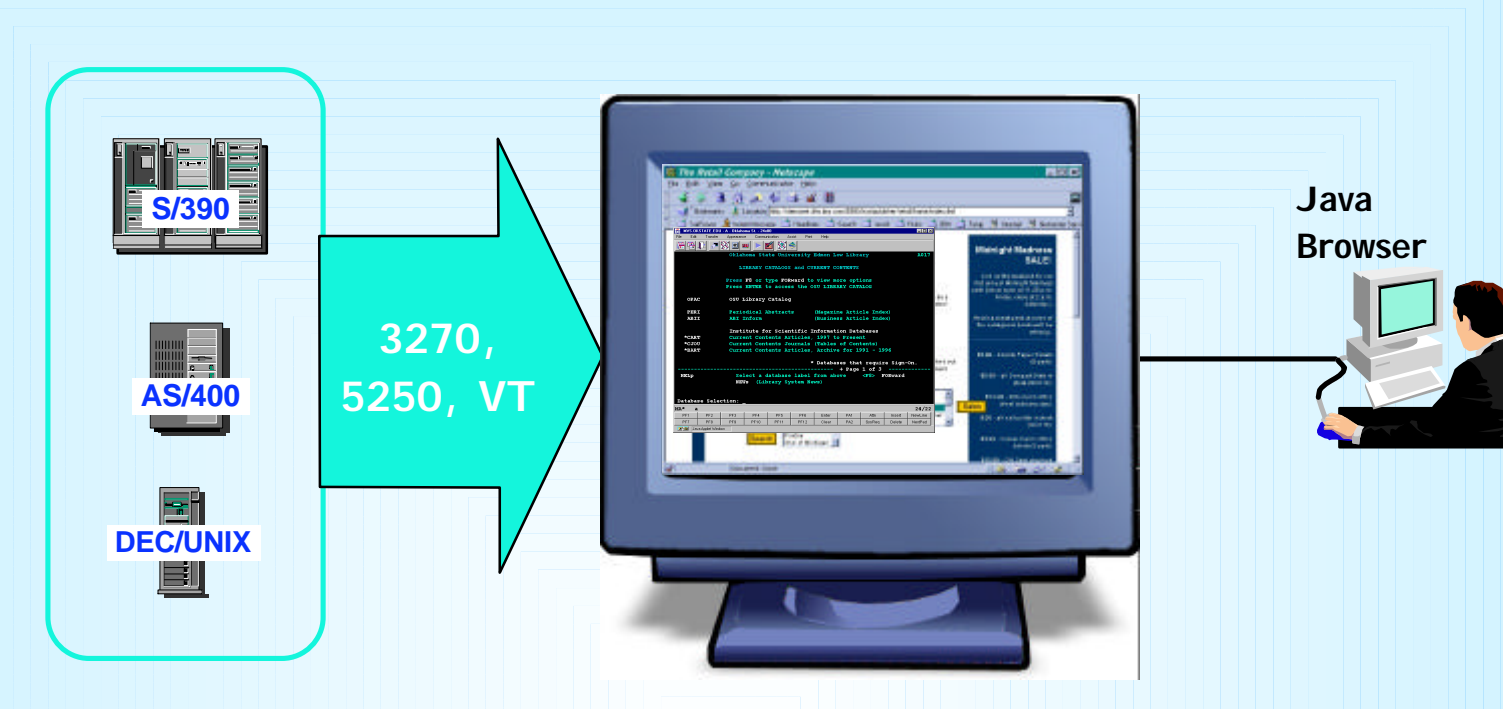

#### Web-to-Host Terminal Emulation Solution

- **Extends host application reach to new users**
- **Reduces I/T costs through centralized installation and administration**
- **Supports client and server platforms of choice**
- **Requires no middle-tier runtime server**
- **Enables rapid host integration in new e-business applications**

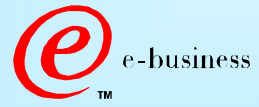

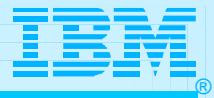

## SecureWay Host On-Demand

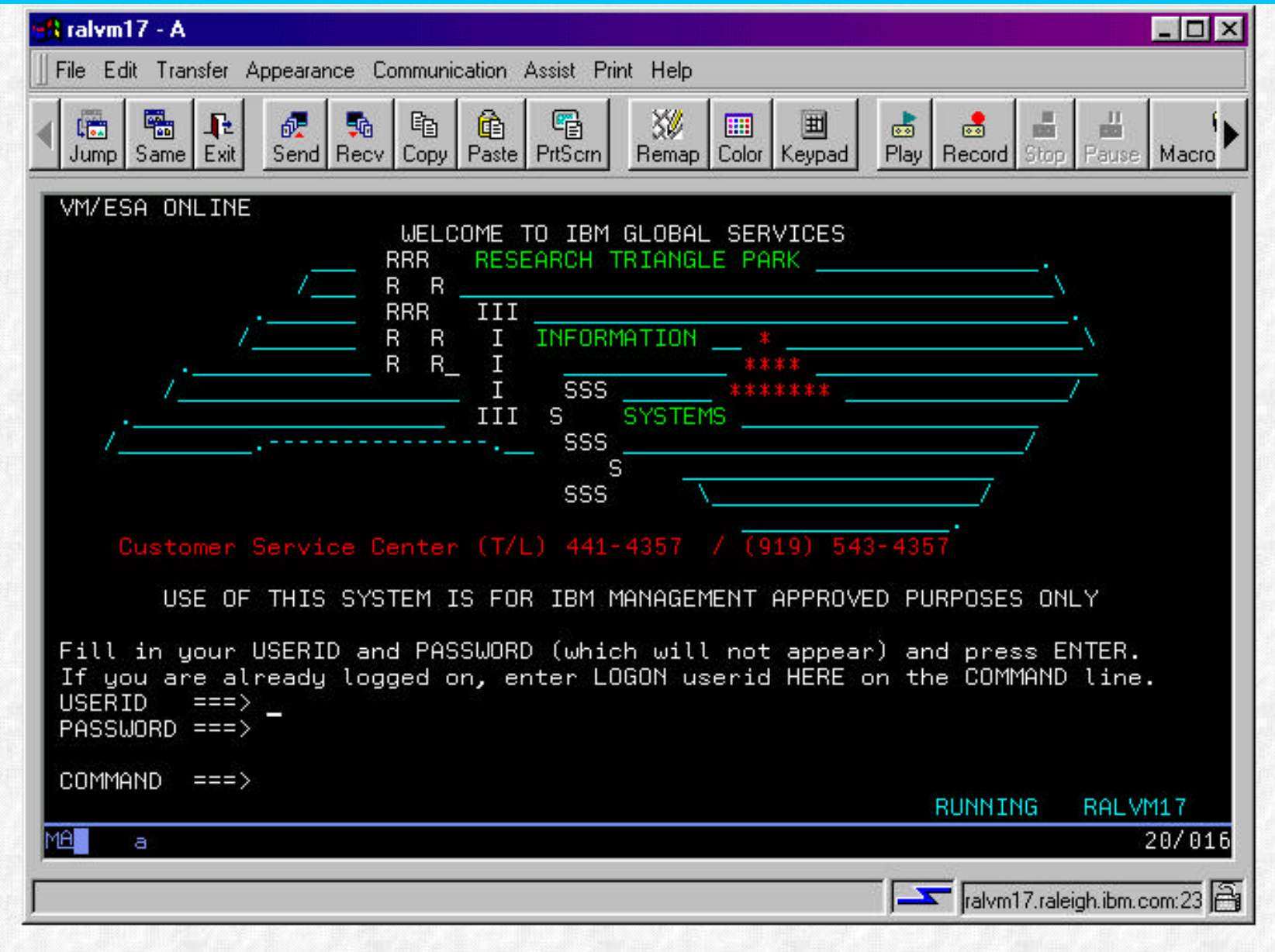

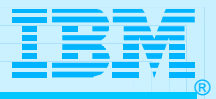

## Host Integration Product Positioning

 **Personal Communications is IBM's answer for host emulation**

- **Designed for customers with a wide variety of network protocols who need a powerful access product** 
	- **Tailored to client's operating system for high performance**
	- **Enhanced desktop interfaces**
	- **Rich set of APIs and reusable component for customized applications**
	- **Registered user pricing model**

 **Host On-Demand is IBM's answer for Web-based host emulation** 

- **Especially designed for Intranet or Extranet access**
- **Provides central management solution for client software**
	- **Requires Java enabled browser**
	- **Users connect for extended periods of time**
	- **Fast response times are important to maximize productivity**
	- **Users are comfortable with traditional host green screens**
	- **Full function emulation**

business

- **Rich set of APIs and reusable components for customized applications**
- **Concurrent user pricing model**

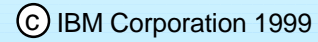

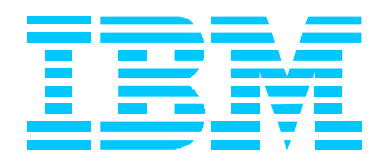

# OS/390 Host On-Demand V4.0.x Installation: Product Packaging

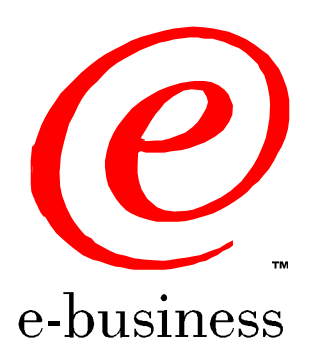

- 99-11-02 - 11:38 - Page 7

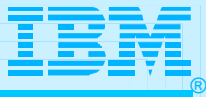

#### Product Packaging

#### **OS/390 Host On-Demand (5648-C54) V4.0 & V4.0.1 Features**

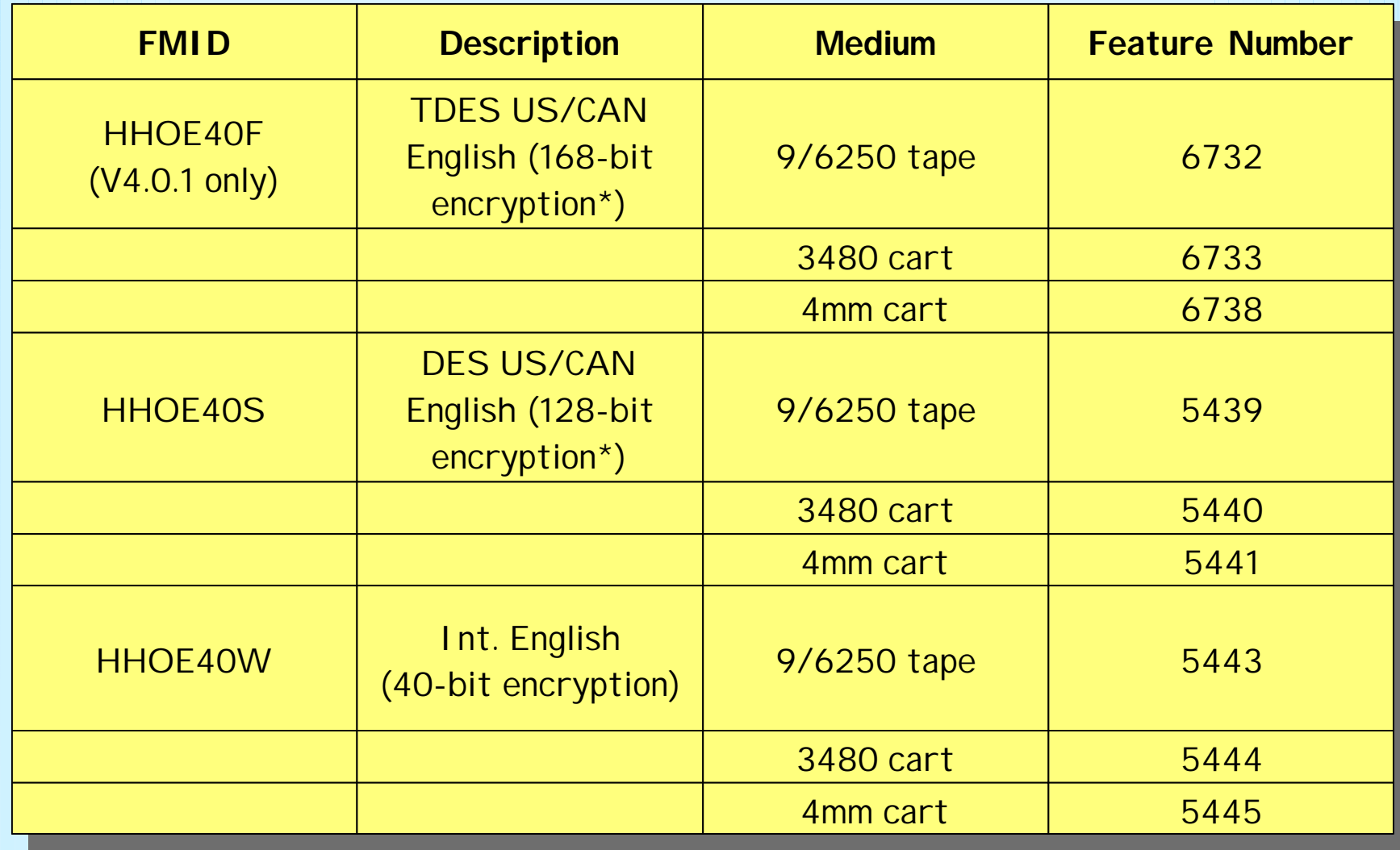

**\* Subject to Export Regulation**

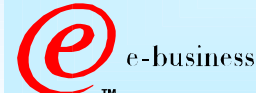

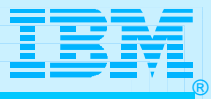

#### Software Requirements

#### **Minimum OS/390 Software Requirements**

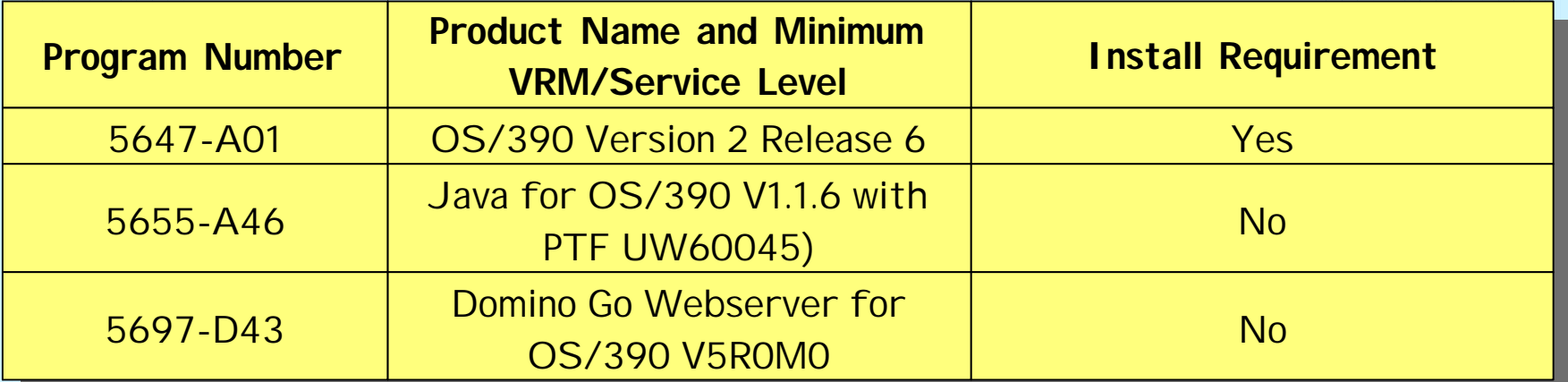

#### **Notes:**

- **The OS/390 Communications Server TCP/IP Services and Unix Systems Services, both included with OS/390, are required by all FMID's of IBM SecureWay Host On-Demand V4.0 and V4.0.1 for OS/390 at run time.**
- **A PTF representing CSD 1 for Host On-Demand V4.0.1 has been incorporated into the product tape for FMID HHOE40F. A separate PTF tape representing CSD 1 is available for FMID's HHOE40S and HHOE40W.**

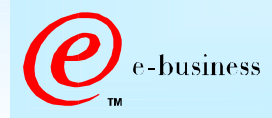

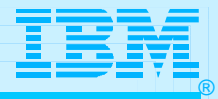

#### Software Requirements (cont.)

**Any one of the following optional OS/390 V2 elements is required if SSL support is desired.**

**Optional OS/390 IP Security Features required for SSL support**

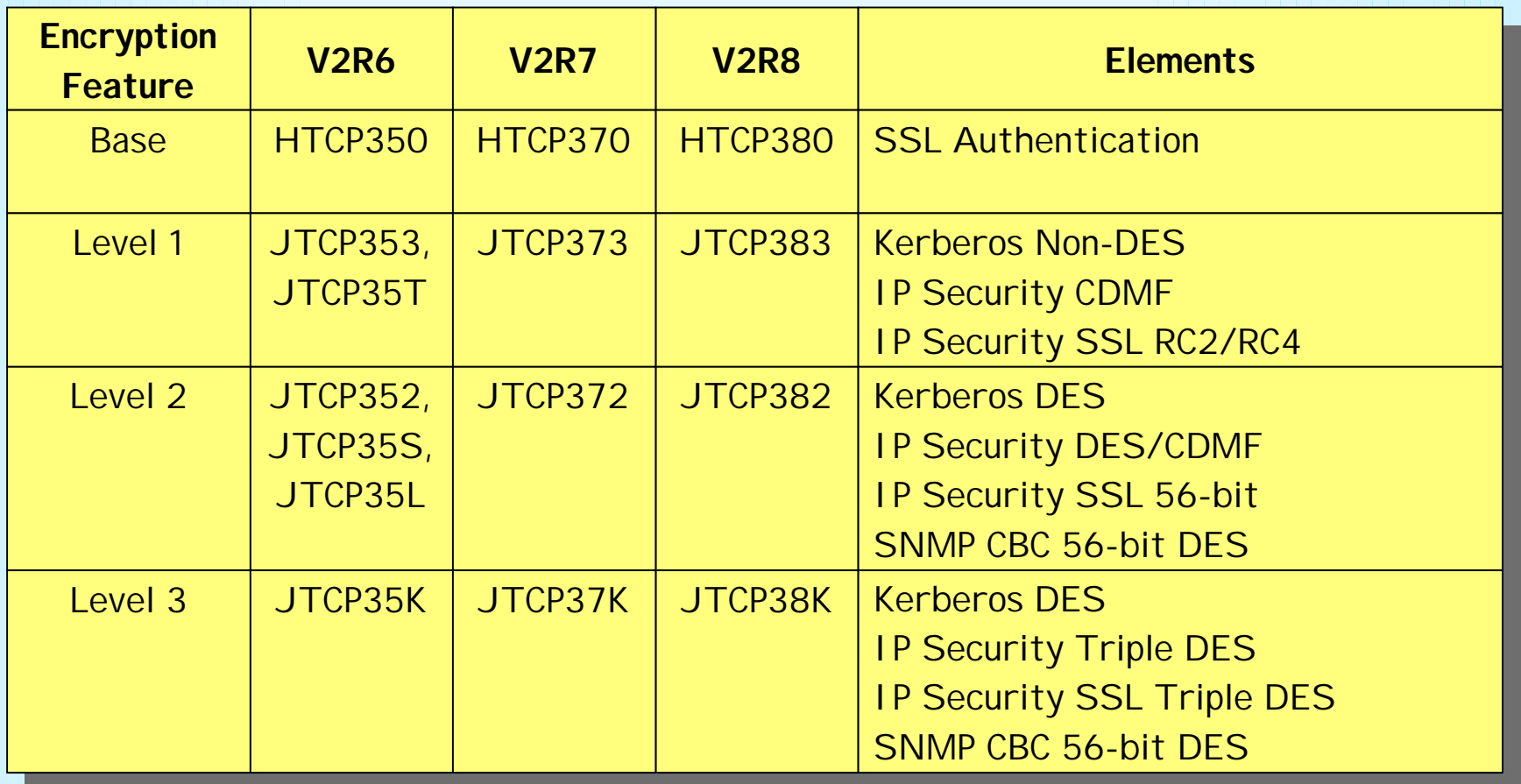

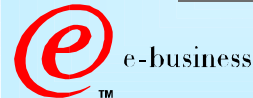

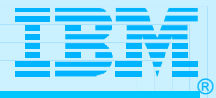

#### Software Requirements (cont.)

#### **Optional OS/390 IP Security Features SSL support provided**

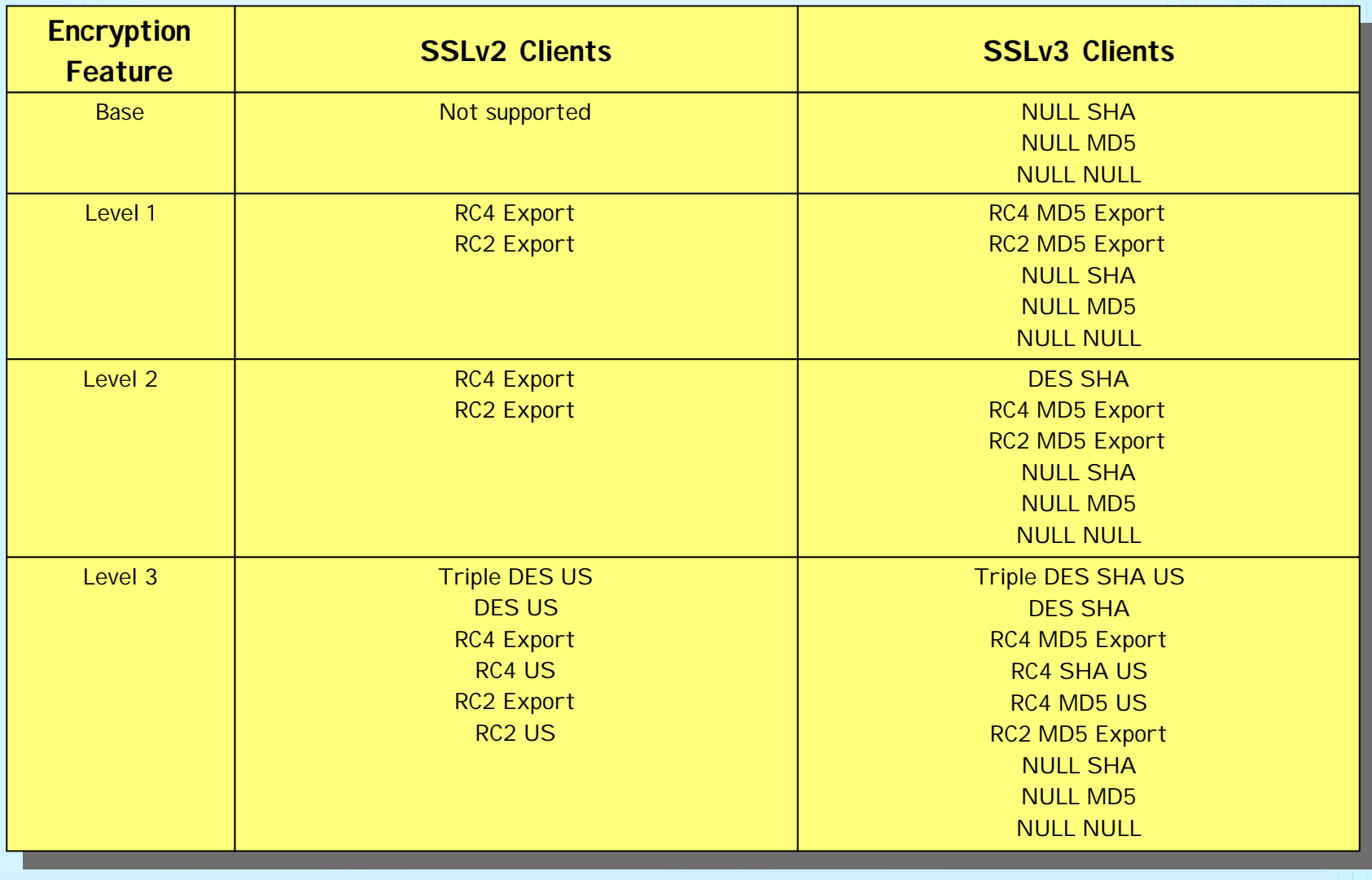

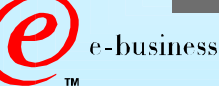

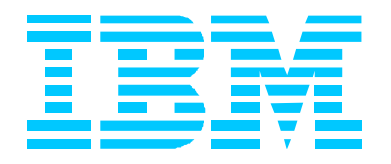

# OS/390 Host On-Demand V4.0.x: SMP/E Installation

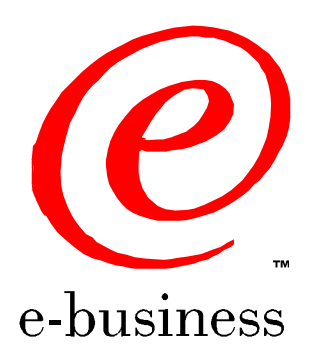

- 99-11-02 - 11:38 - Page 12

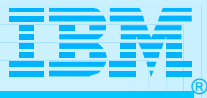

- **Two methods of Host On-Demand installation available**
	- **SMP/E**
	- **Non-SMP/E**
- **SMP/E traditional method of installation/removal of all software and maintenance on OS/390**
	- **Supports RAS**
	- **Auditable**
- **Preferred method of installation of SecureWay Host On-Demand**
	- **Non-SMP/E installation described separately**

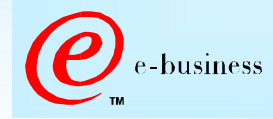

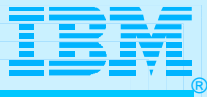

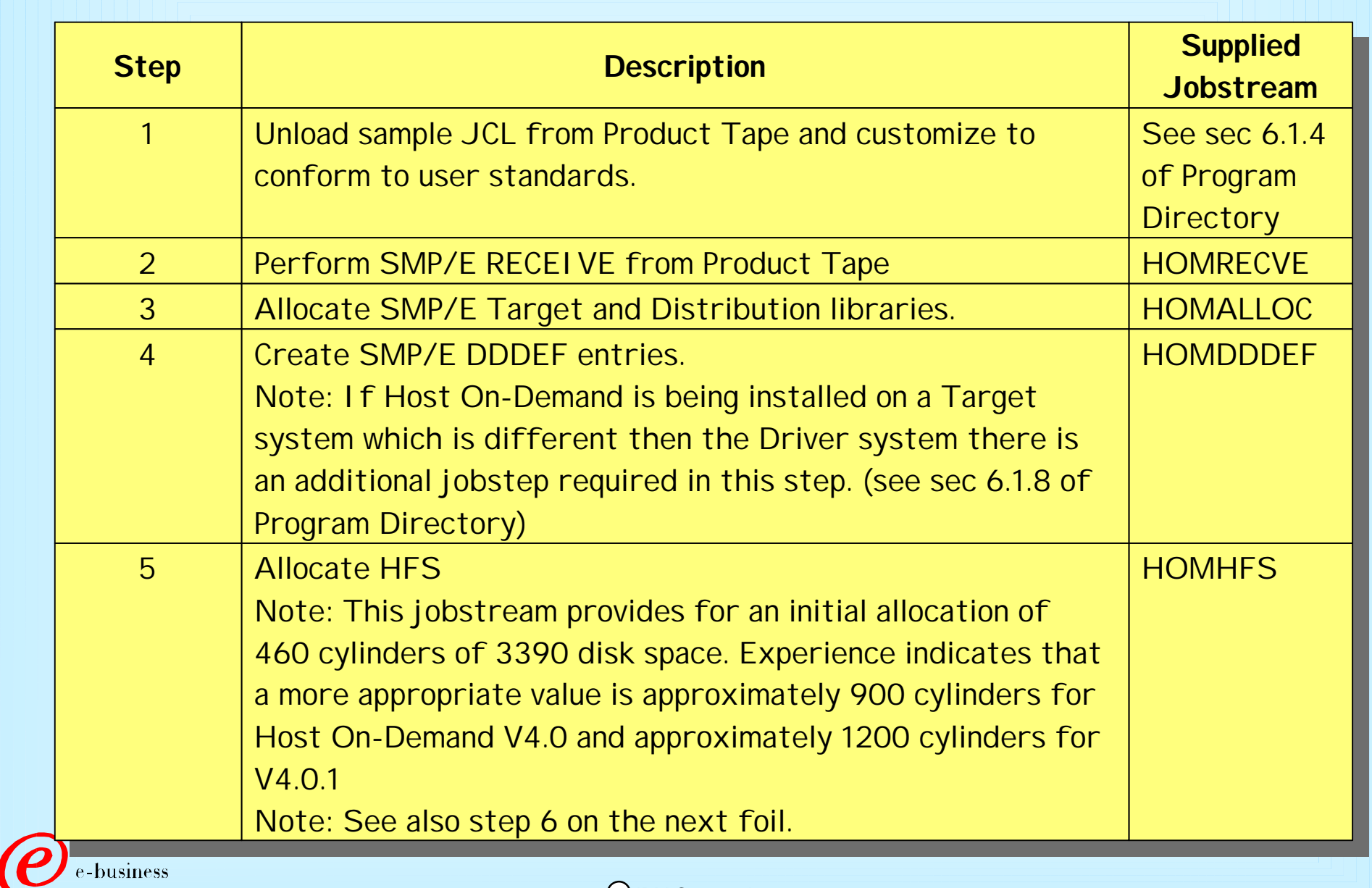

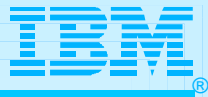

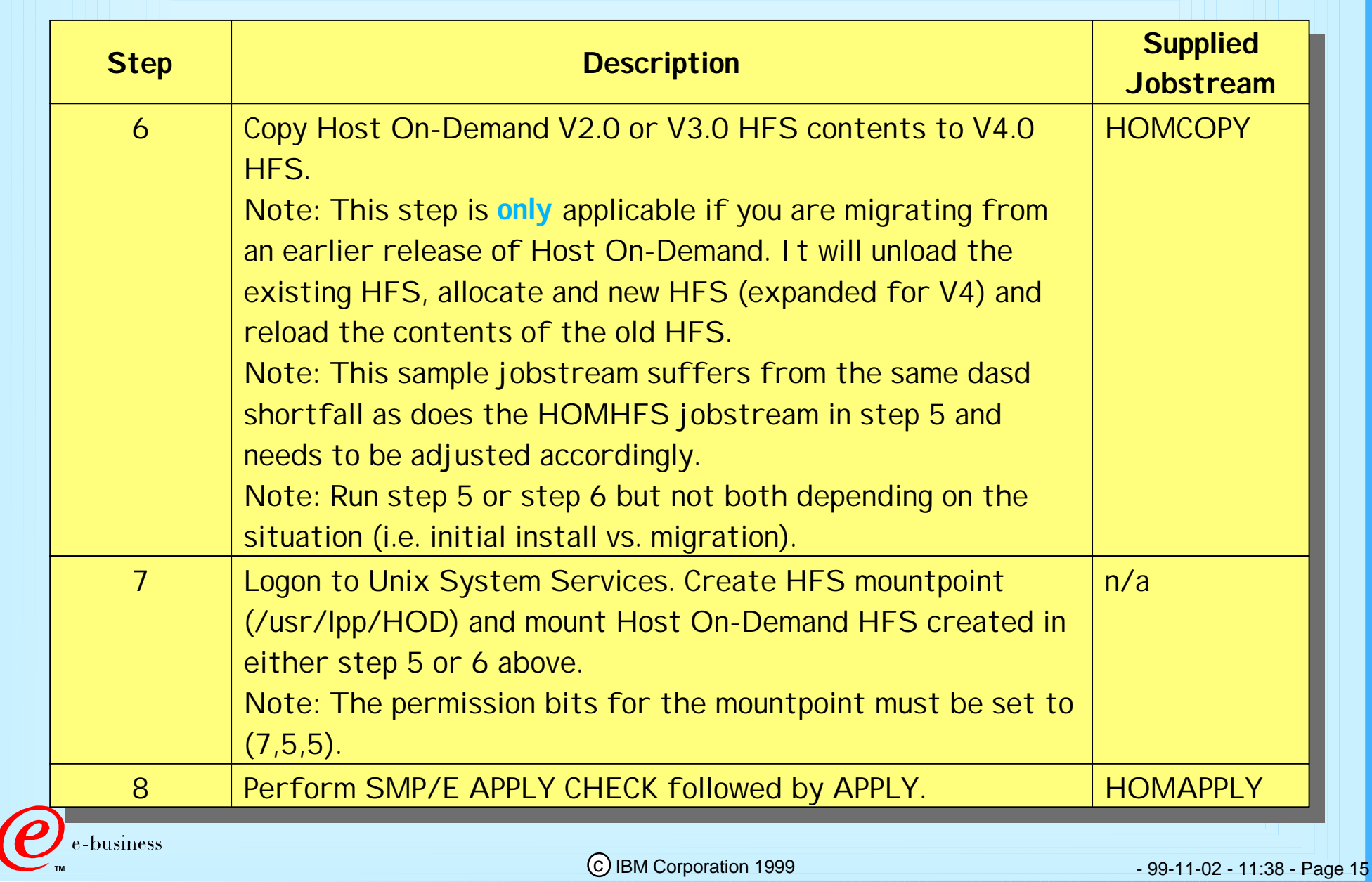

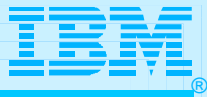

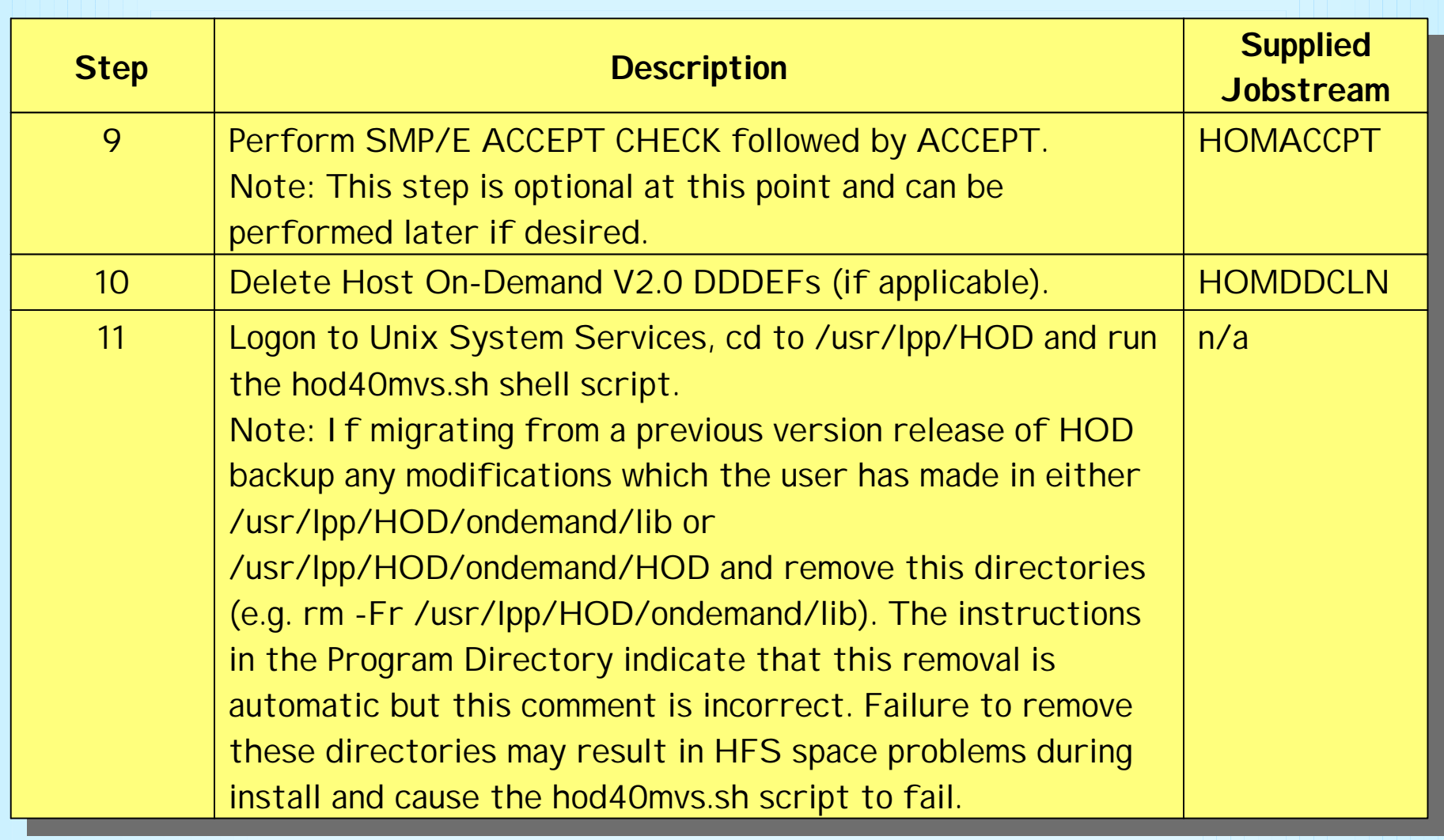

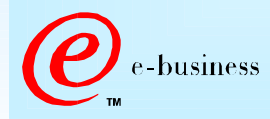

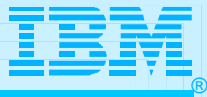

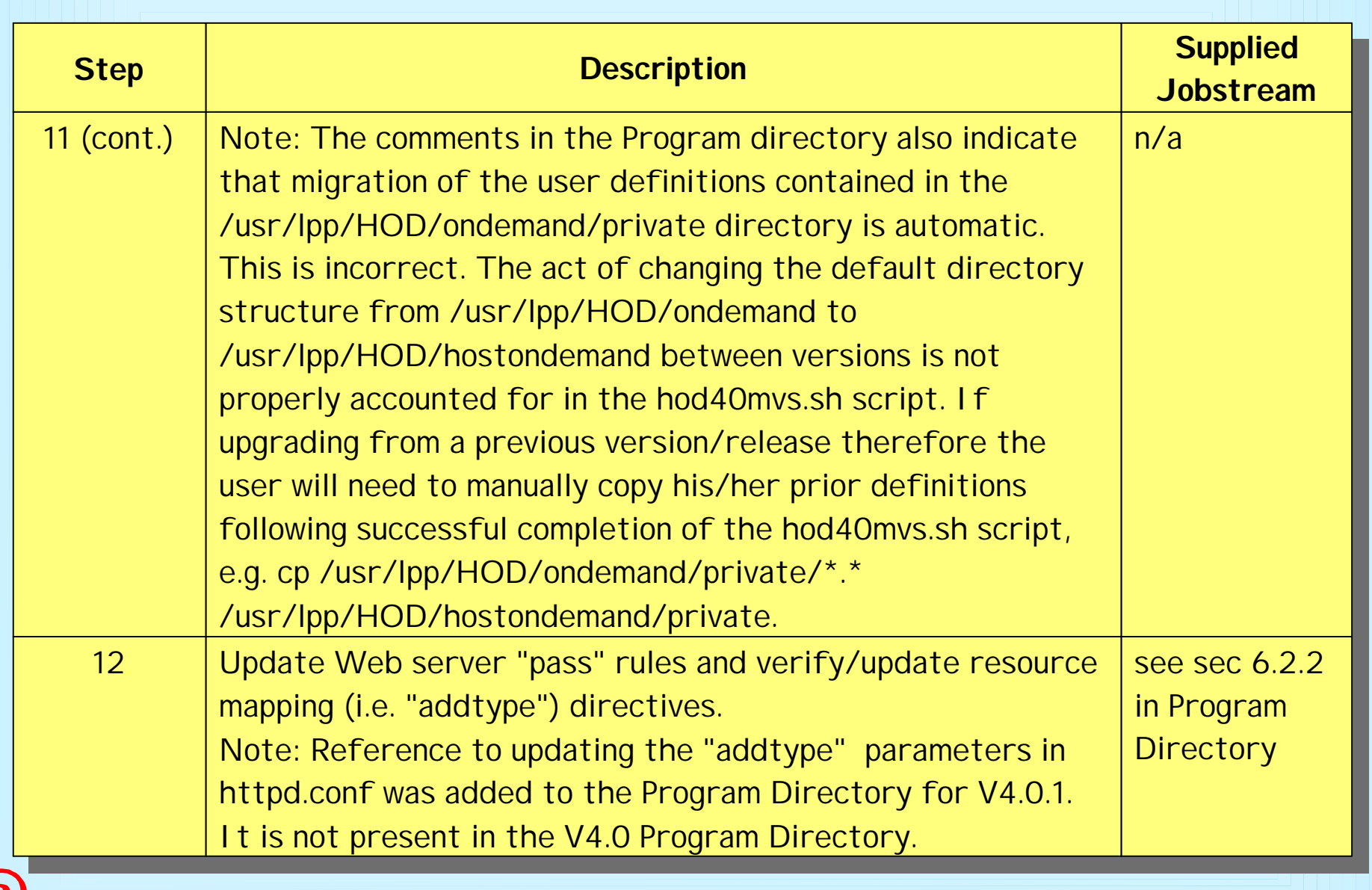

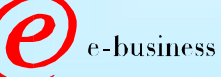

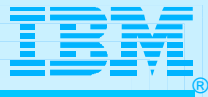

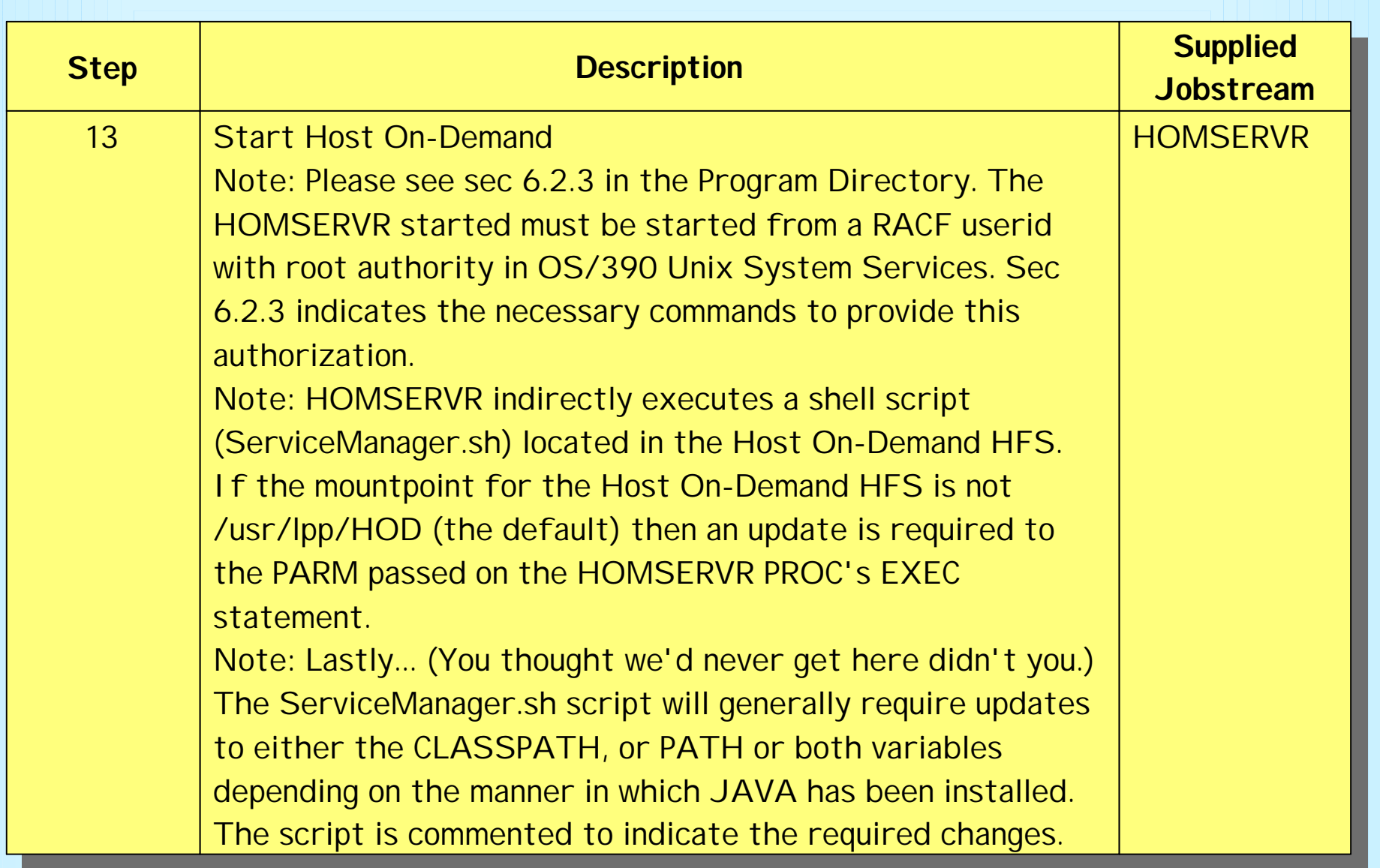

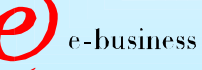

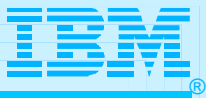

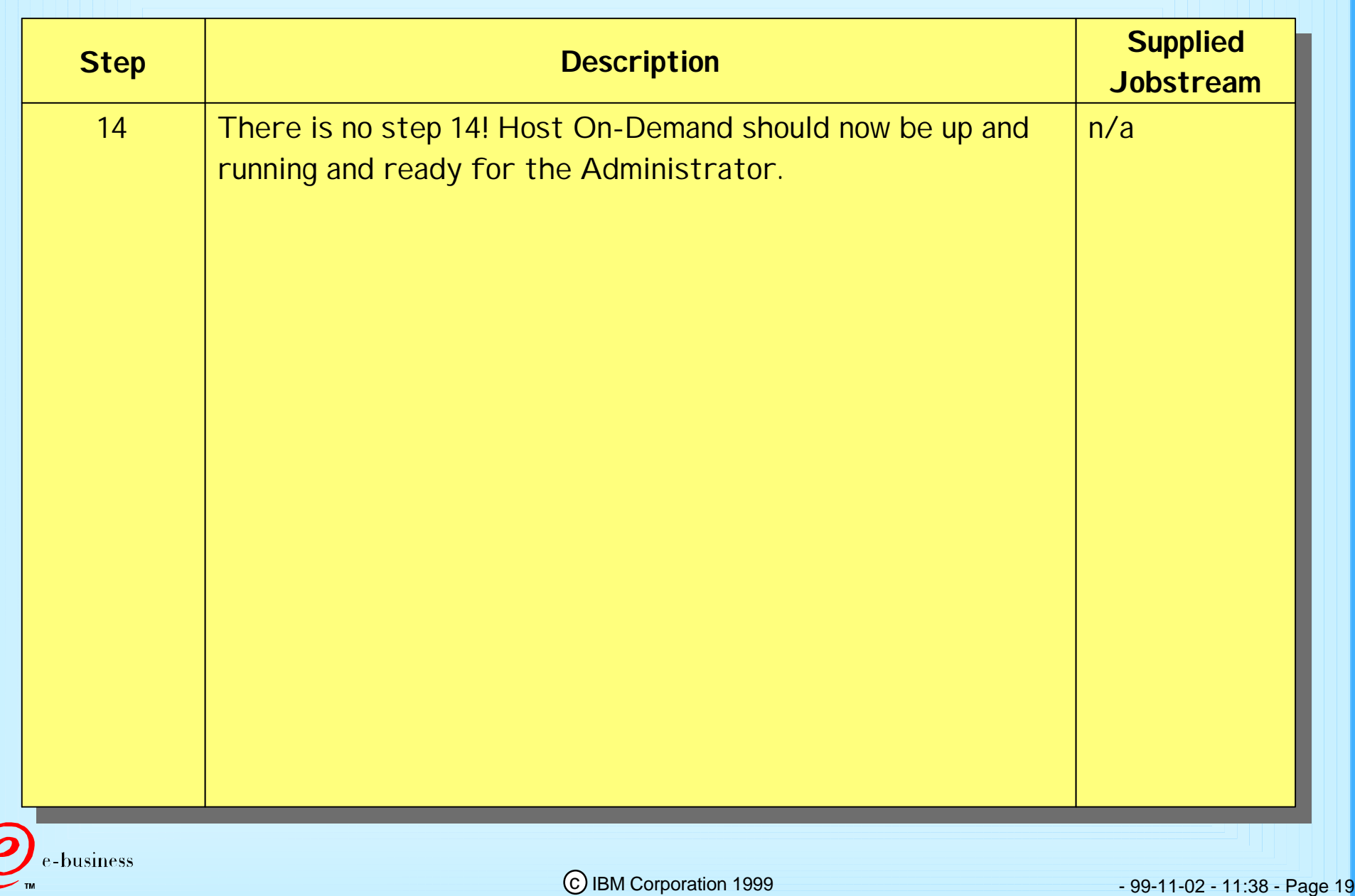

A

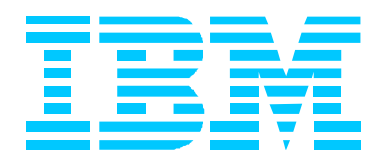

# OS/390 Host On-Demand V4.0.x: Non-SMP/E Installation

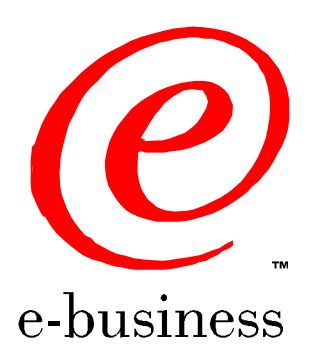

- 99-11-02 - 11:38 - Page 20

### Non-SMP/E Installation

**Alternative approach to SMP/E install**

- **Utilizes the readily available Host On-Demand product CD**
- **Does not require a program tape**
- **Generally undocumented**
	- **Program Directory will be included in softcopy on the Host On-Demand product CD in a future release to address this issue.**
- **As noted previously... SMP/E preferred method of installation of SecureWay Host On-Demand**

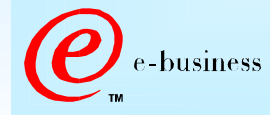

®

## Non-SMP/E Installation

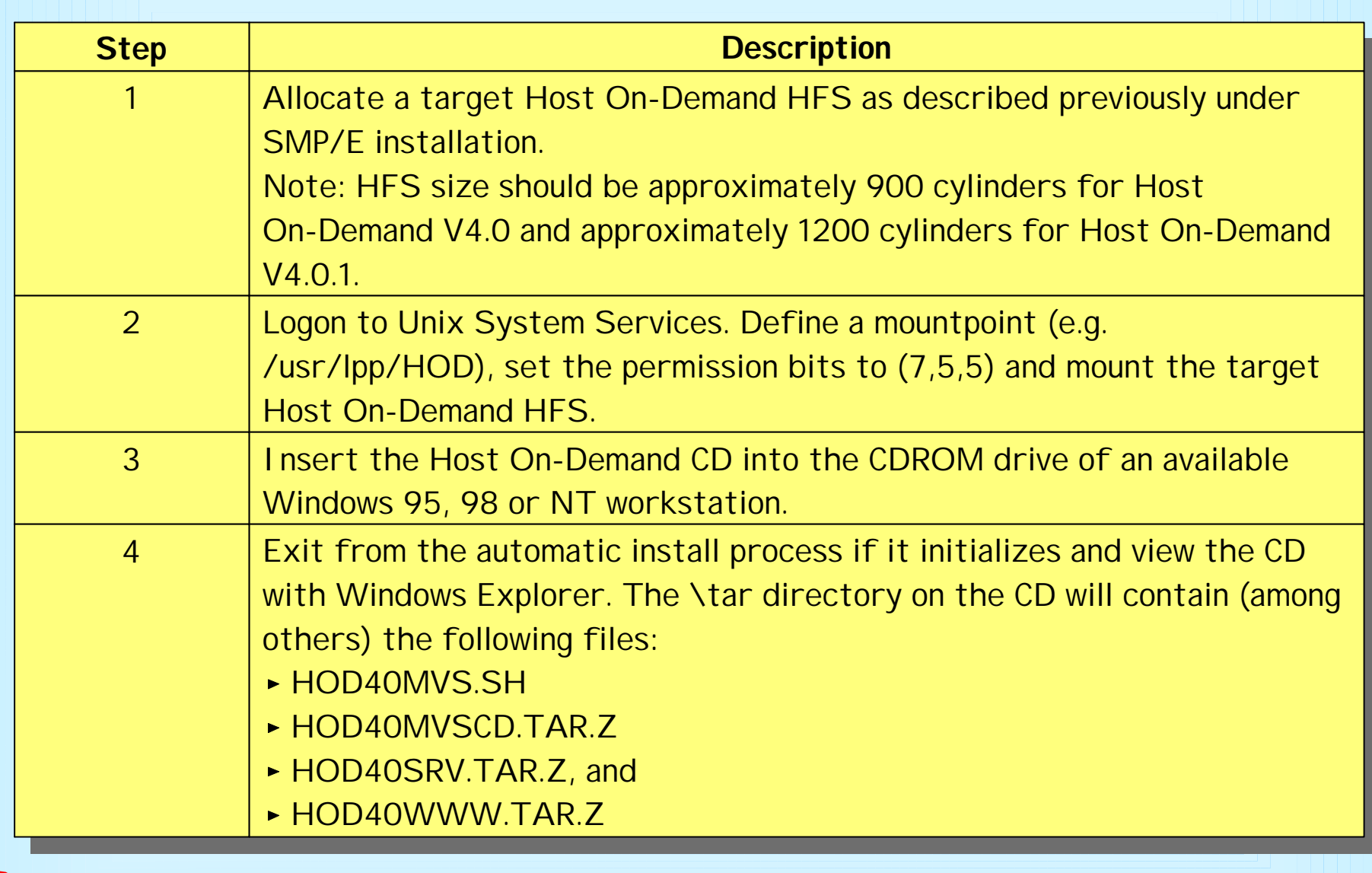

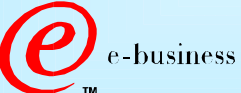

## Non-SMP/E Installation

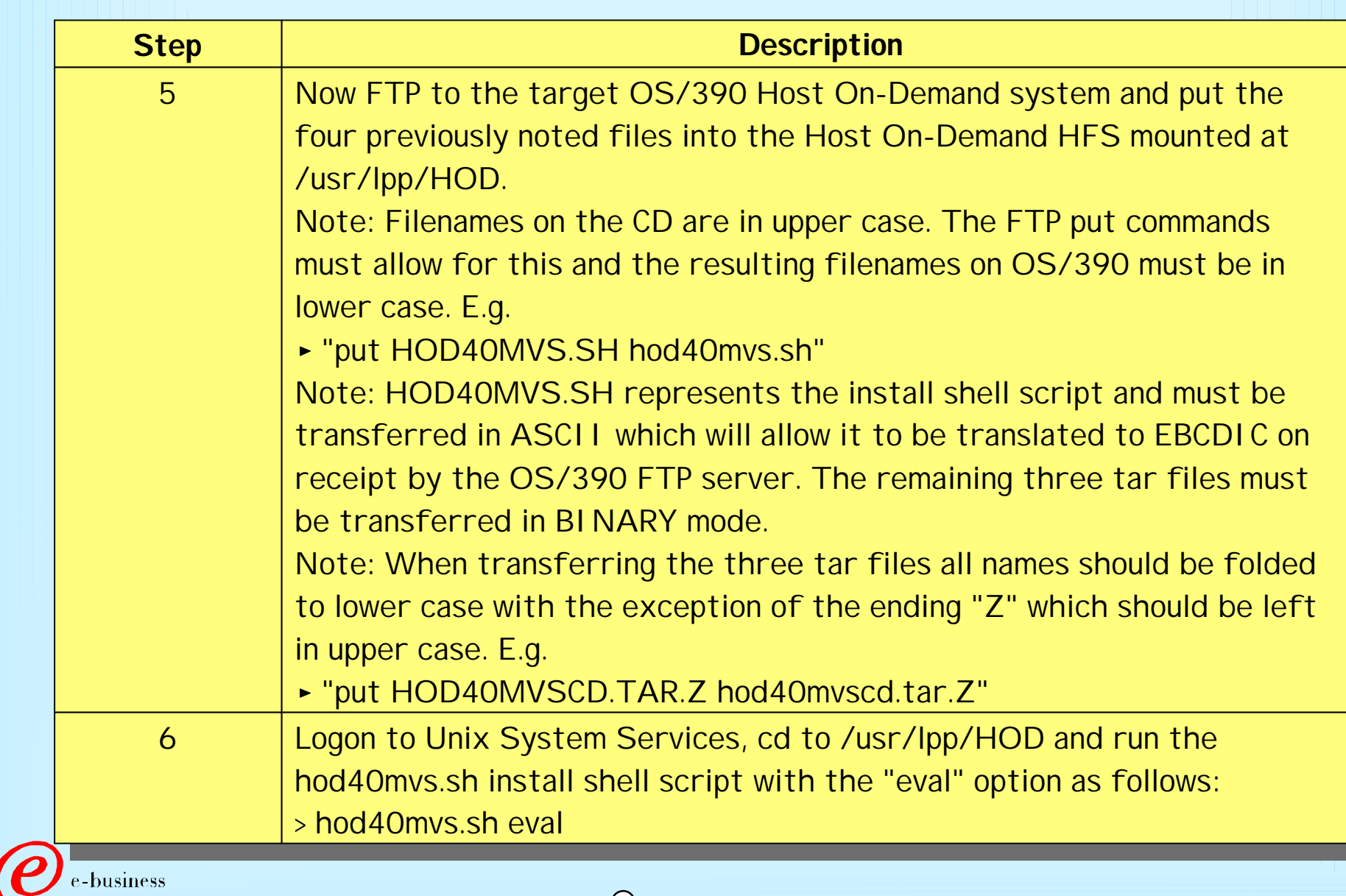

#### Non-SMP/E Installation

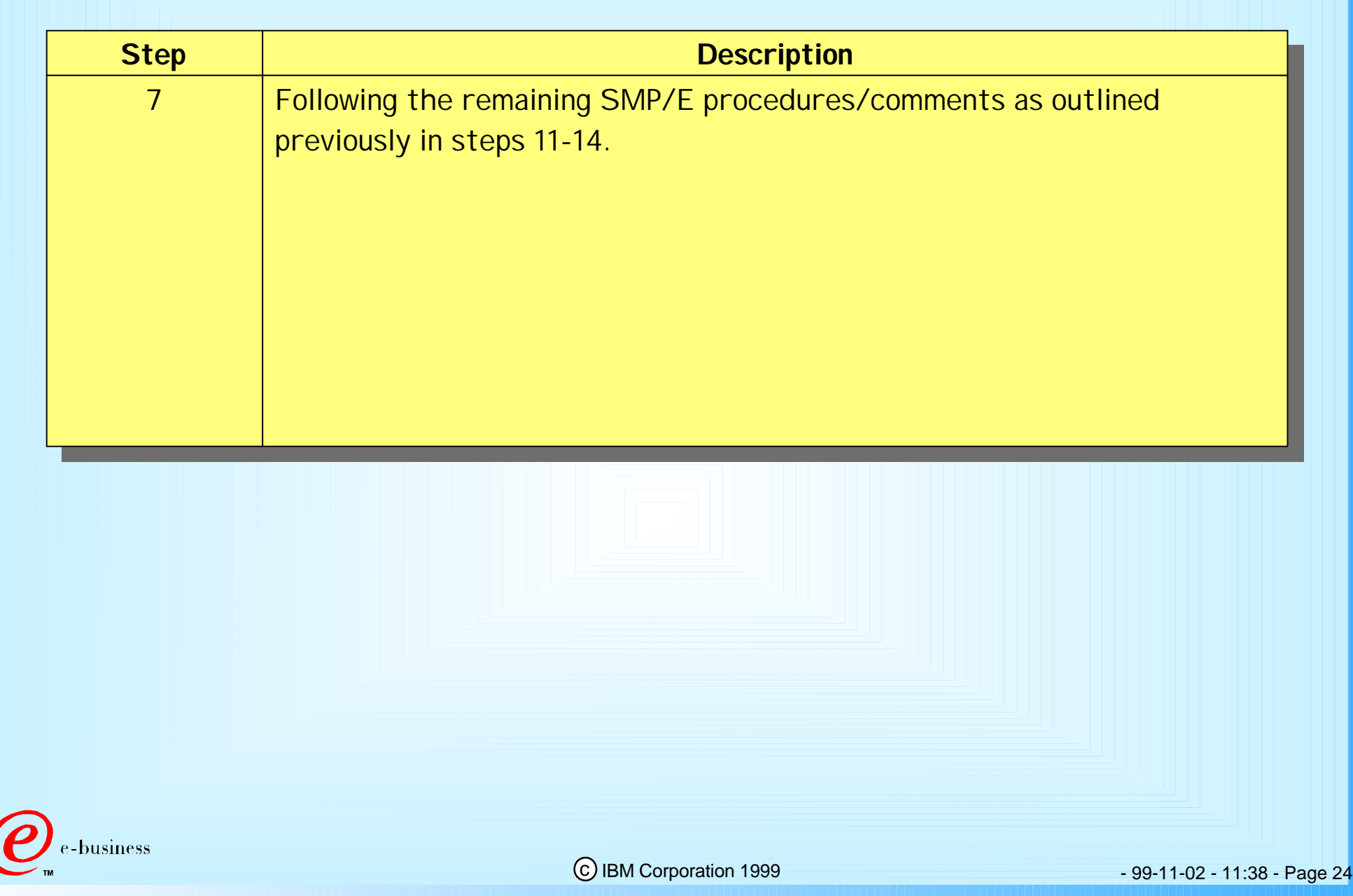

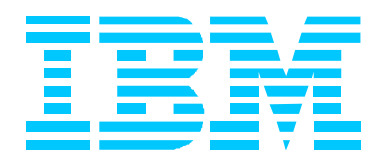

# OS/390 Host On-Demand V4.0.x Other Documentation and Installation "Gotchas"

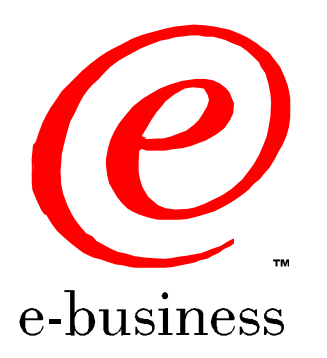

- 99-11-02 - 11:38 - Page 25

# Documentation and Installation "Gotchas"

- **The V4.0.x Program Directory does not indicate the cumulative maintenance status of V4 vs. V2 or V3. V4.0 represents a rollup of applicable maintenance through V3 CSD3.**
- **HOD V4.0.x is not supported on OS/390 V2.5 at this time. Development is attempting to address this concern with further testing.**
- **The Program directory for V4.0 does not sufficiently highlight the change in product install directories sufficiently (i.e. from /usr/lpp/HOD/ondemand to /usr/lpp/HOD/hostondemand). This has been addressed in V4.0.1. As a result. if migrating from a previous version/release, a customer may miss a required update to previously existing "pass" statements in his/her httpd.conf file.**

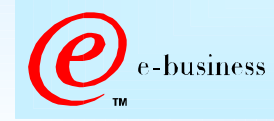

®

#### Documentation and Installation "Gotchas"

- **Documentation for HOD V4.0.x is provided in softcopy only. A number of customers have raised this as a serious concern. In addition, the location of the softcopy documentation is not well documented, particularly in V4.0. The following URL's can be used once Host On-Demand is installed per the instructions in the Program Directory and is up and running.**
	- **http://hod\_server\_name/hod/en/doc/readme/readme.html http://hod\_server\_name/hod/en/doc/install/install.html http://hod\_server\_name/hod/en/doc/beans/API\_users\_guide.html http://hod\_server\_name/hod/end/doc/hostprint/hostprint.html**
	- **Note: hod\_server\_name represents the TCP/IP hostname or IP address of the OS/390 system on which Host On-Demand has been installed.**

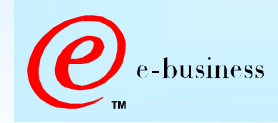

®

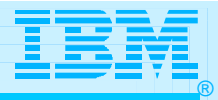

### Documentation and Installation "Gotchas"

**Following installation, the tar files in the /usr/lpp/HOD directory are no longer of use and can be backed up and deleted to free up HFS space if desired.**

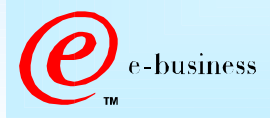

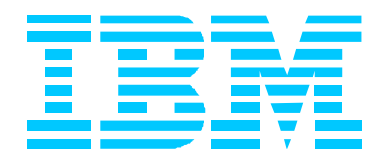

# OS/390 Host On-Demand Administration

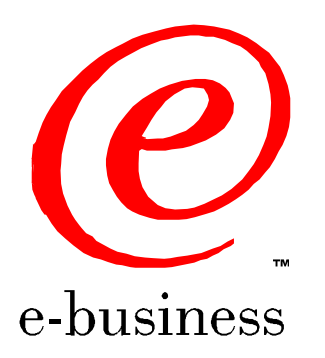

- 99-11-02 - 11:38 - Page 29

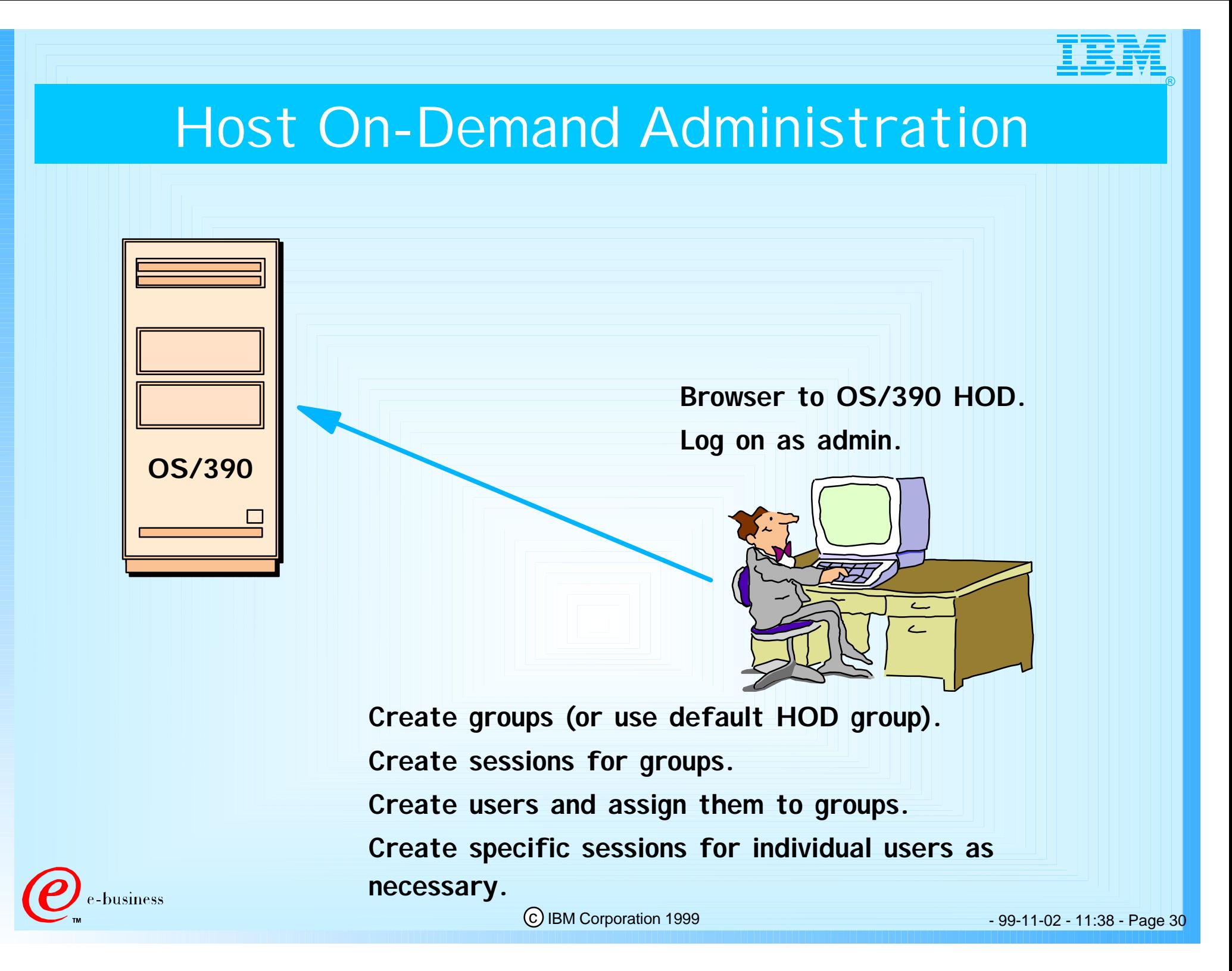

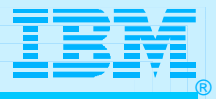

## Host On-Demand Administration

- **Essentially the same as for all other Host On-Demand server platforms:**
	- **Connect to HOD server**
		- **e.g. http://hod\_server\_name/hod/HODMain.html**
	- **Select Administration and logon as admin/password**
	- **Once logged on:**
		- **create groups**
		- **create sessions (e.g. 3270, 5250, VT100, etc.) for groups create users and assign them to groups**
		- **create specific sessions for individual users as necessary.**
- **Every user must be a member of at least one group**
	- **A user may be a member of multiple groups in which case he/she will inherit the sessions associated with all of the groups to which they belong.**

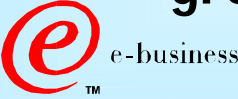

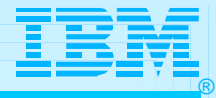

#### Host On-Demand Administration

- **One potential issue exists if users are allowed to define their own sessions or modify inherited sessions:**
	- **A user who modifies a session inherited from a group level definition now has a local "instance" of that session. This may present a help desk problem since neither the help desk nor the user can differentiate the two sessions should the user subsequently have reason to call in for assistance. A suggestion has been made to HOD development that session icons be color coded in some way to indicate the owning "level", i.e. user, group, etc.**

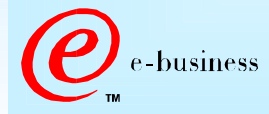

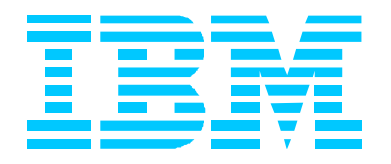

## Bibliography

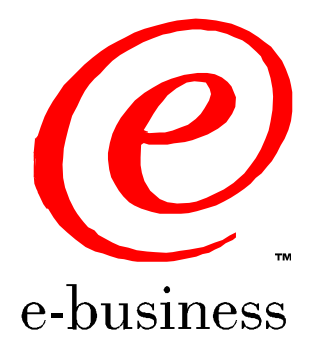

- 99-11-02 - 11:38 - Page 33

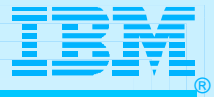

# Bibliography

**Program Directory for IBM SecureWay Host On-Demand Version 4.0 and V4.0.1 for System/390, GI10-3116-03 and -04 respectively**

**The following Redbook is available at http://www.redbooks.ibm.com:**

- **IBM SecureWay Host On-Demand: Enterprise Communications in the Era of Network Computing, SG24-2149-01**
- **The following three documents are available after installation (where 9.82.1.100 is the IP address of the OS/390 system where HOD is installed):**

**Host On-Demand 4.0.1 Readme**

**http://9.82.1.100/hod/en/doc/readme/readme.html**

**Planning and Installation Guide (also available in pdf as install.pdf)**

**http://9.82.1.100/hod/en/doc/install/install.html**

**Host Access Beans for Java**

**http://9.82.1.100/hod/en/doc/beans/API\_users\_guide.html**

**Example 3 Host Printing Reference** 

**http://9.82.1.100/hod/en/doc/hostprint/hostprintref.html**

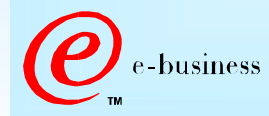

## Bibliography

**Communications Server IP Configuration, SC31-8513**

**OS/390 Cryptographic Services System Secure Sockets Layer Programming Guide and Reference, SC24-5877-01**

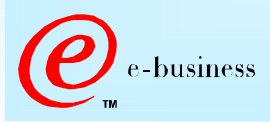

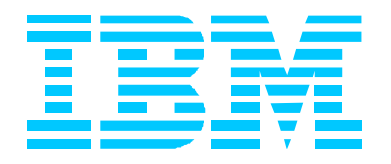

## Acknowledgements/Other Sources

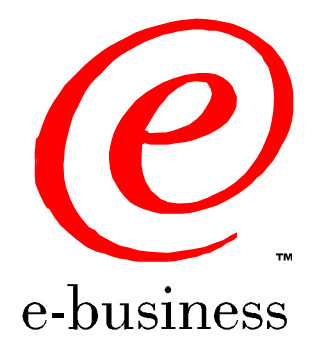

- 99-11-02 - 11:38 - Page 36

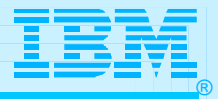

#### Aknowledgements/Other Sources

**Example 2 Host On-Demand Product Information site:** 

**http://www.software.ibm.com/network/hostondemand**

**Host On-Demand Support site:**

**http://www.software.ibm.com/network/hostondemand/support**

**Other sources for this presentation: Chip Mason - Sales Presentation Robert Morse - ENTS Networking Lab, Gaithersburg, MD.**

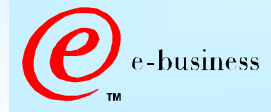